### DataBase

### • Product Table

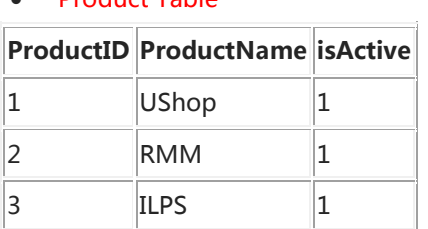

# • StageType Table

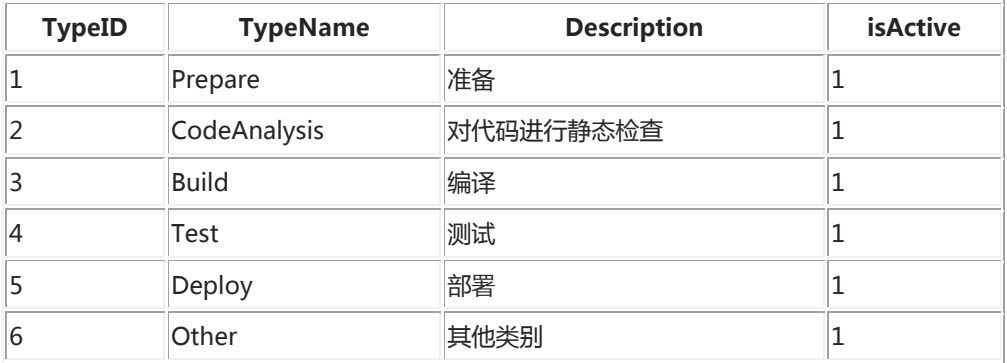

# • Stage Table

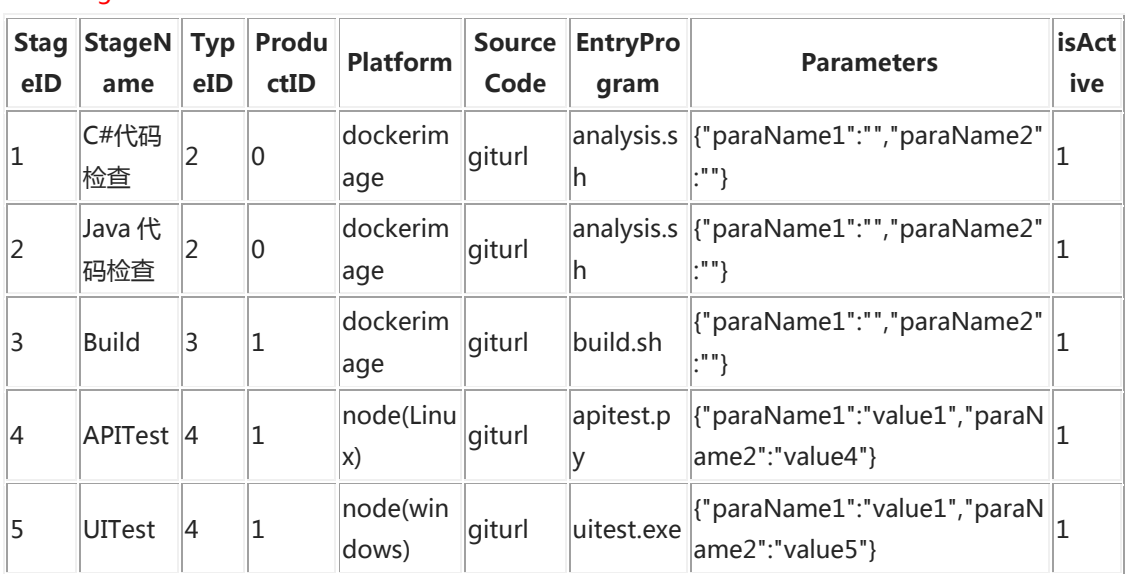

# DevOpsPlan Table

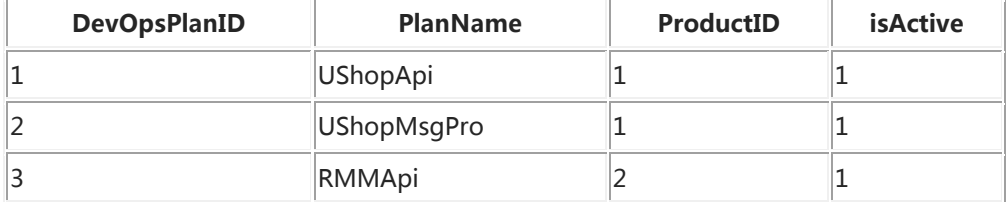

### DevOps\_Plan\_Stage Table

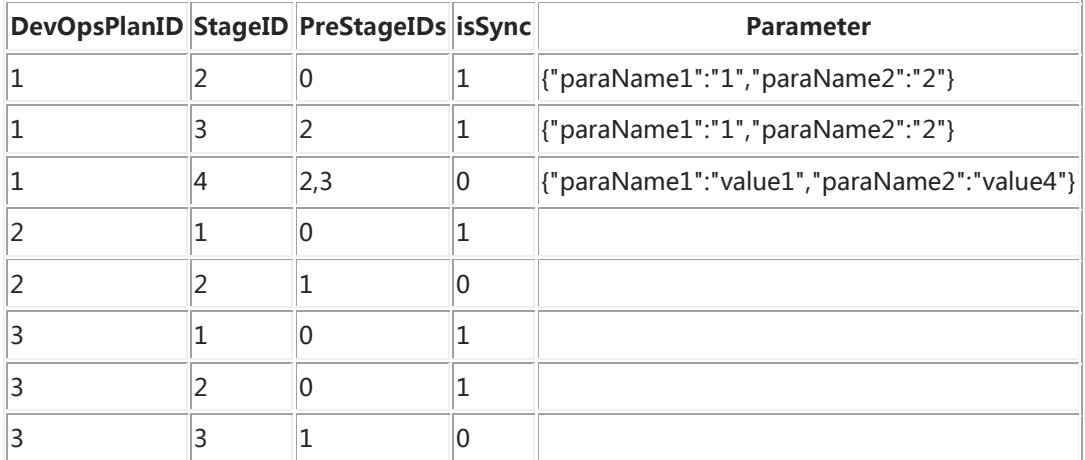

### DevOpsBuild Table

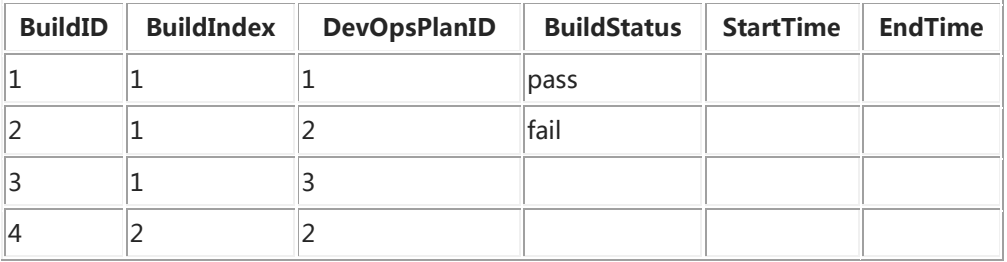

# BuildID StageName Status Detail StartTime EndTime |1 Java 代码检查 || notrun || {"url":"http://\*\*\*"} || 14000000  $\vert$ 1 Build  $\vert$ notrun  $\vert$ 1 APITest notrun  $|2$   $|C#$ 代码检查  $|p$ ass  $\vert 2 \vert$ Java 代码检查 | fail  $\vert$ 3  $\vert$ C#代码检查  $\vert$ pass  $\begin{array}{ccc} 3 & \end{array}$  Java 代码检查  $\begin{array}{ccc} \end{array}$  pass  $\vert$ 3 Build  $\vert$ running 4 C#代码检查 notrun |4 || Java 代码检查 || notrun

# DevOps\_Build\_Stage Table

### 红色为李洁正在实现的部分:

#### /TestCloud/DevOps/Product/list

/TestCloud/DevOps/Product/add /TestCloud/DevOps/Product/update /TestCloud/DevOps/StageType/list /TestCloud/DevOps/StageType/add /TestCloud/DevOps/StageType/update /TestCloud/DevOps/Stage/list?ProductID=0&TypeID=1 /TestCloud/DevOps/Stage/add /TestCloud/DevOps/Stage/update /TestCloud/DevOps/Plan/list /TestCloud/DevOps/Plan/add /TestCloud/DevOps/Plan/update /TestCloud/DevOps/Build/list /TestCloud/DevOps/Build/exec /TestCloud/DevOps/Build/update /TestCloud/DevOps/Stage/info

#### Note: 加粗的参数为 required 的参数

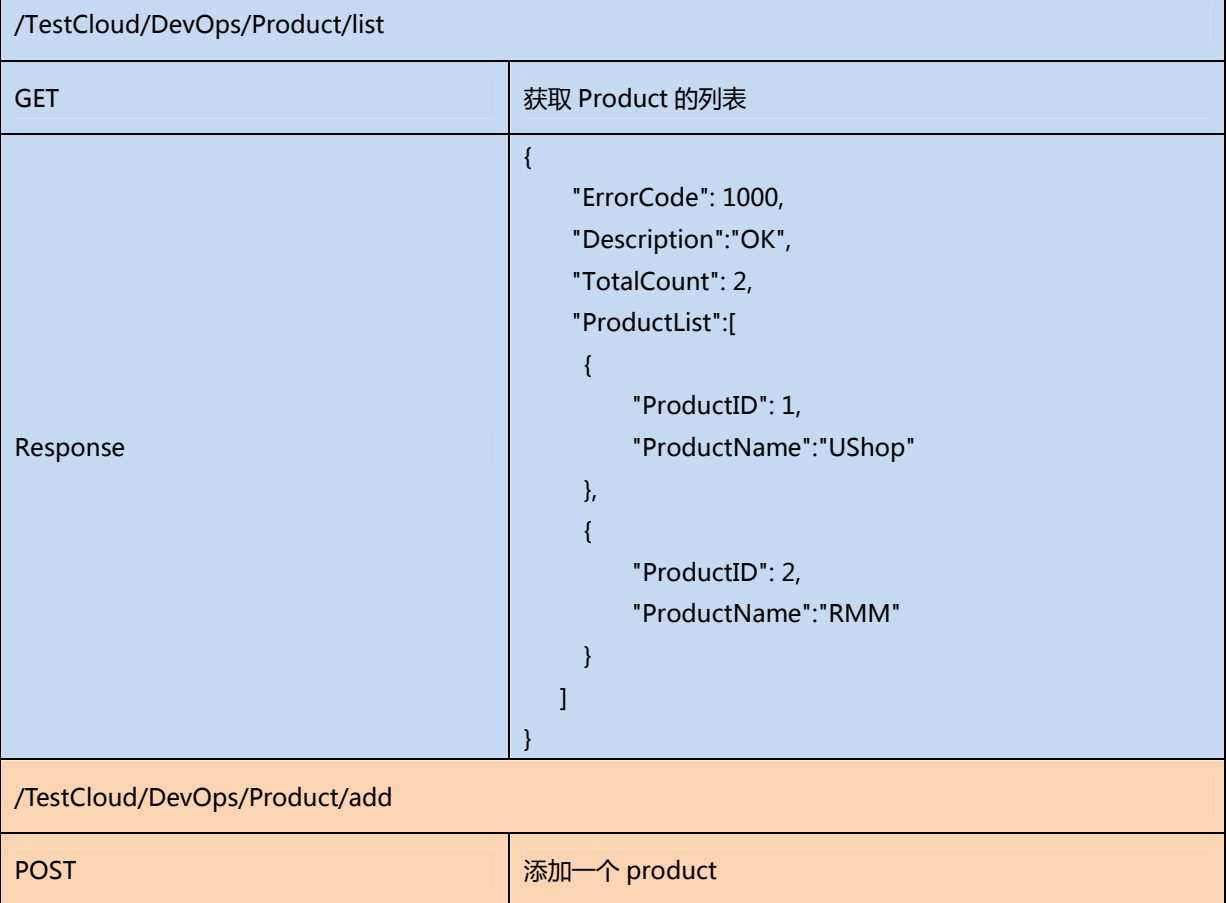

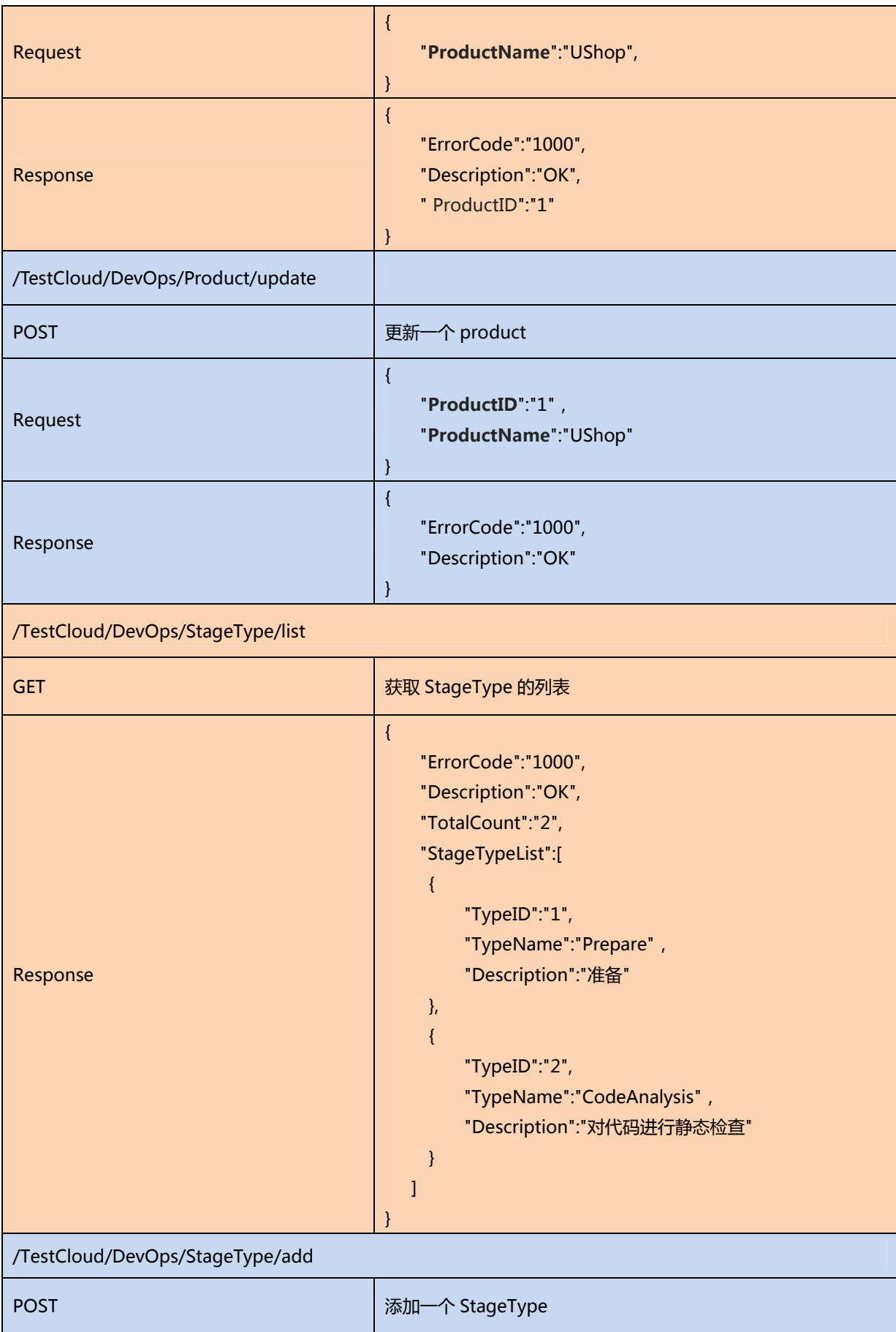

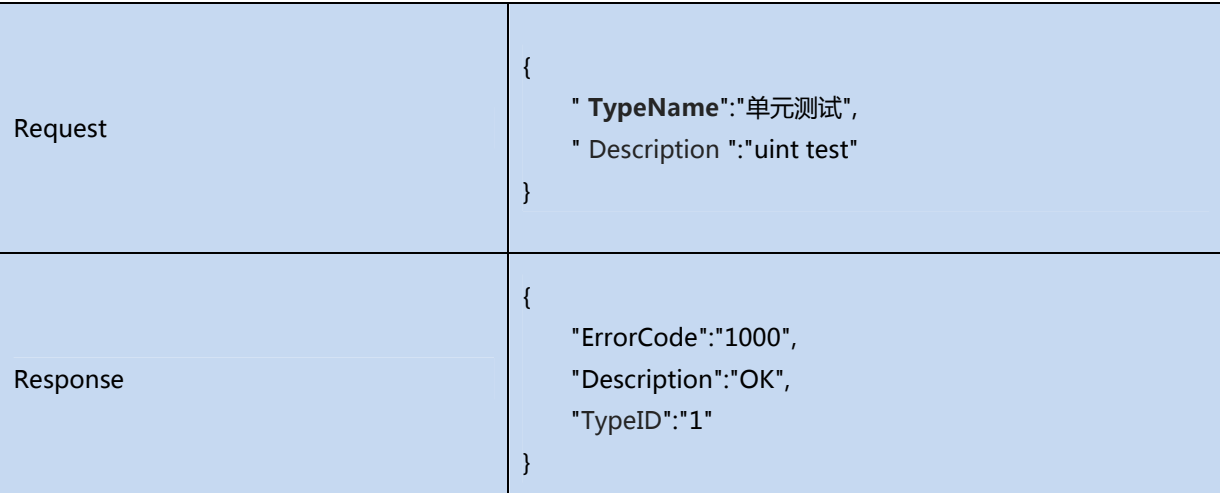

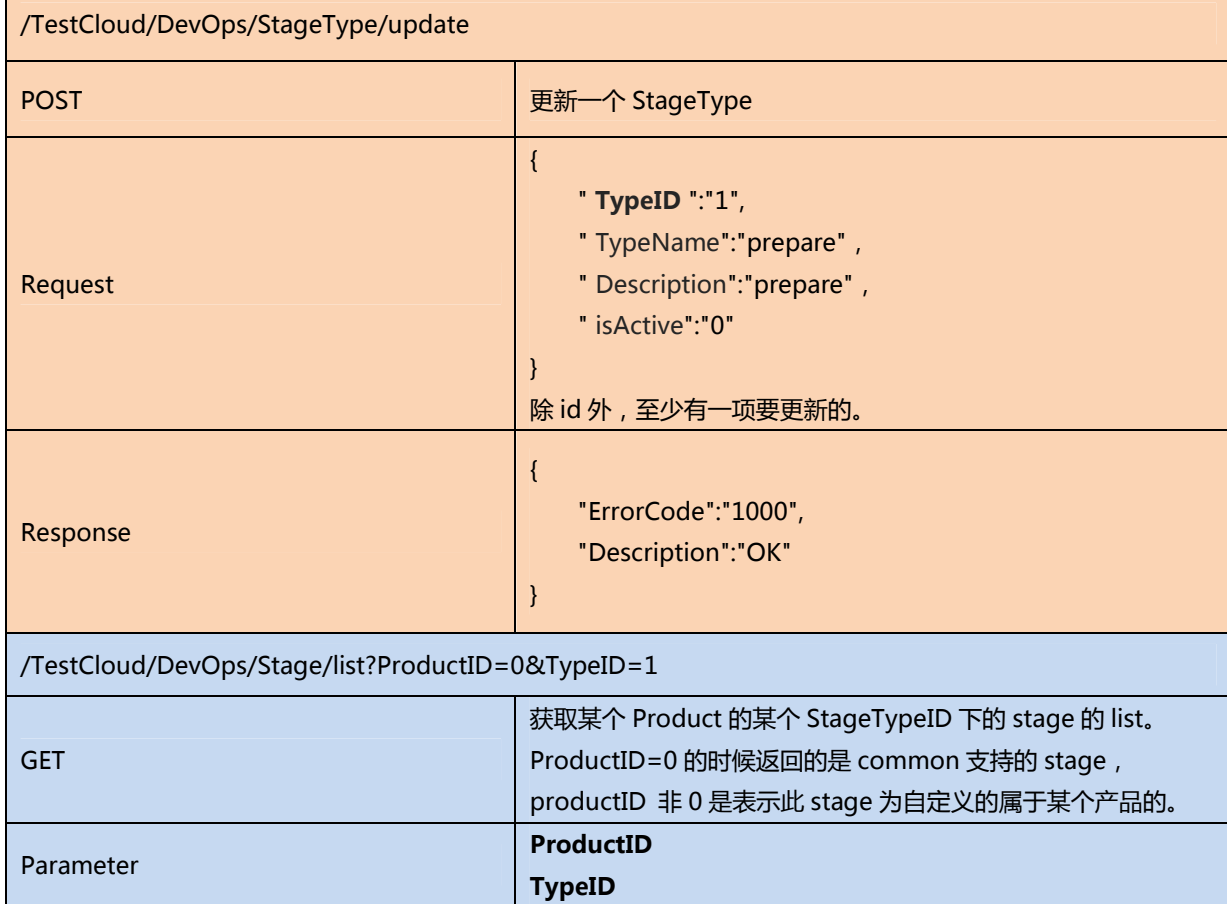

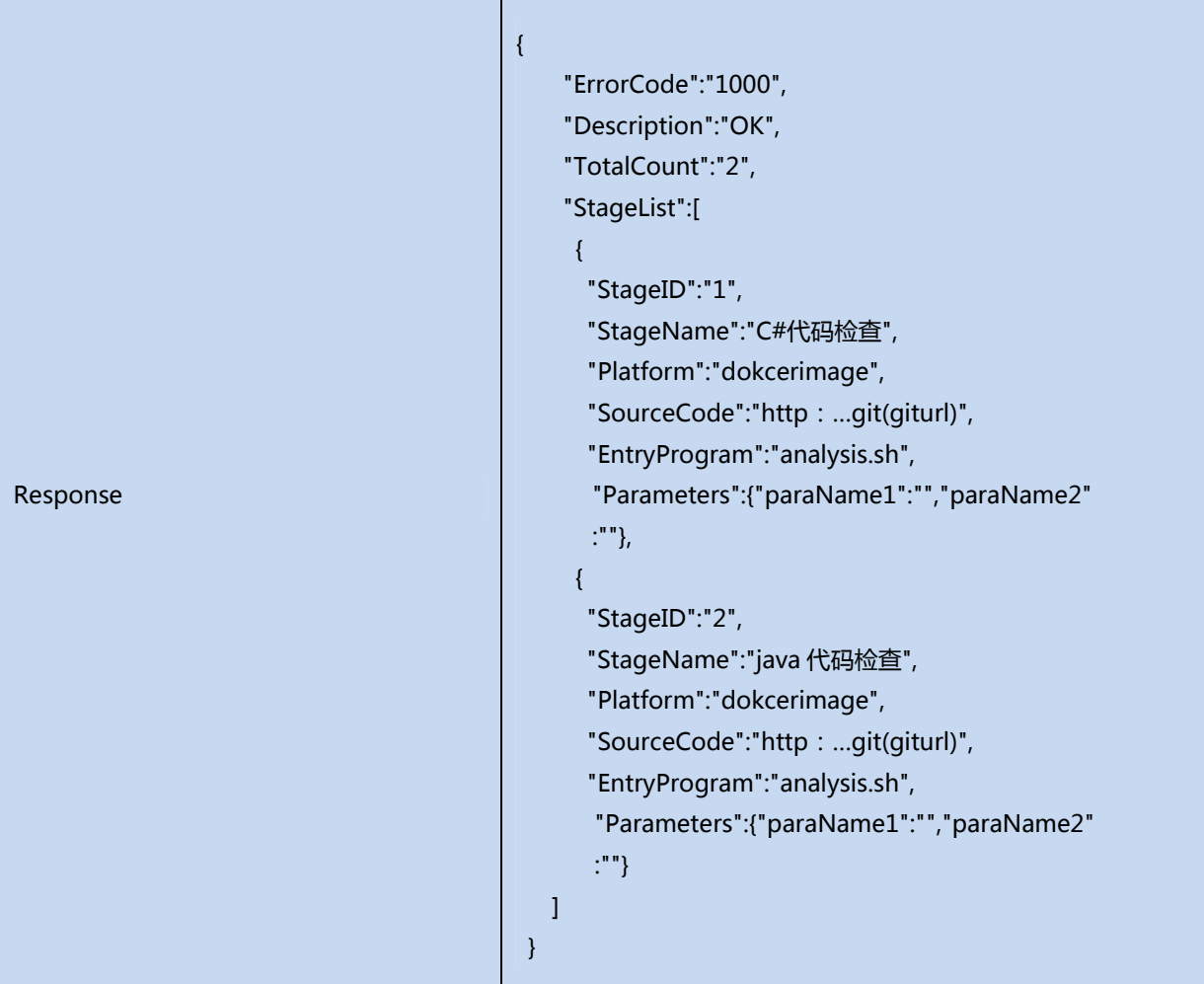

# /TestCloud/DevOps/Stage/add

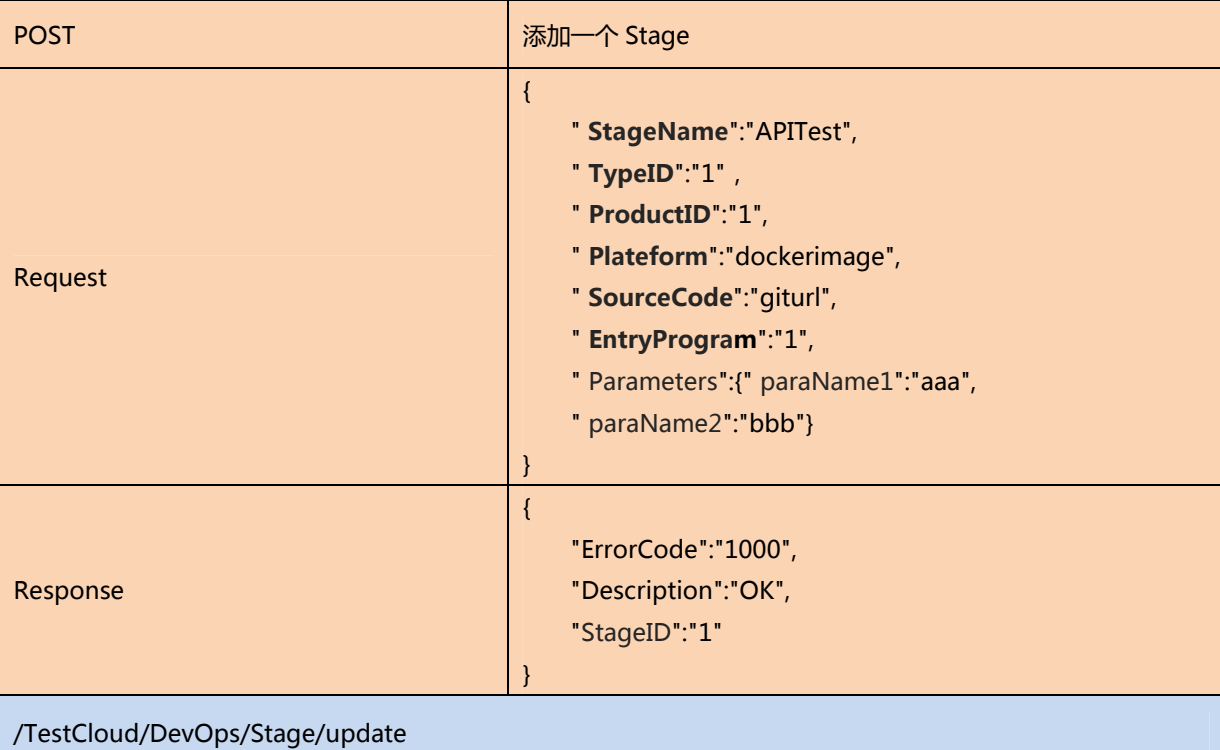

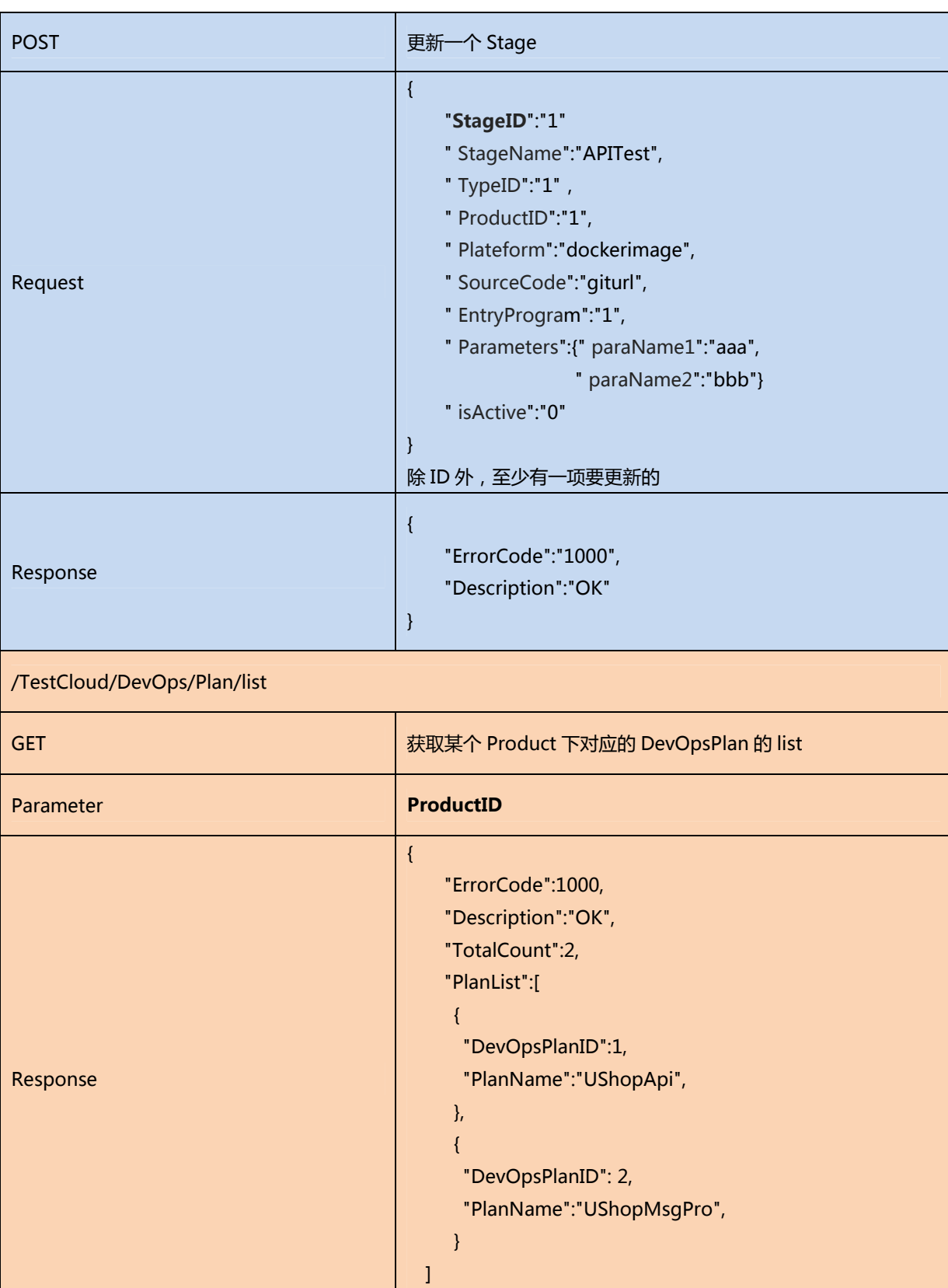

}

POST NET ALL THE STATE OF THE STATE THAT THE STATE OF THE STATE OF THE STATE OF THE STATE OF THE STATE OF THE S

/TestCloud/DevOps/Plan/add

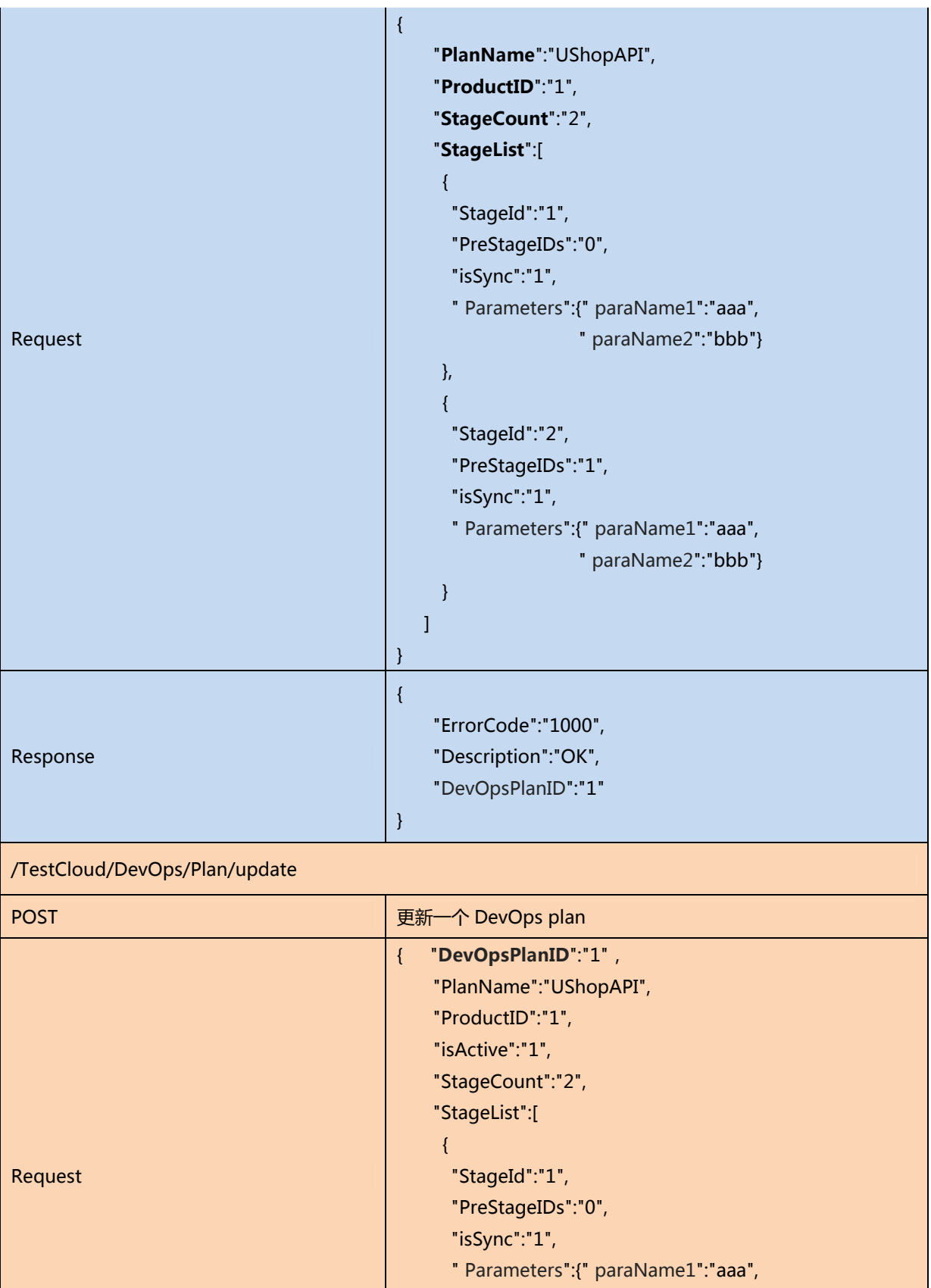

" paraName2":"bbb"}

 $\{$ "StageId":"2",

},

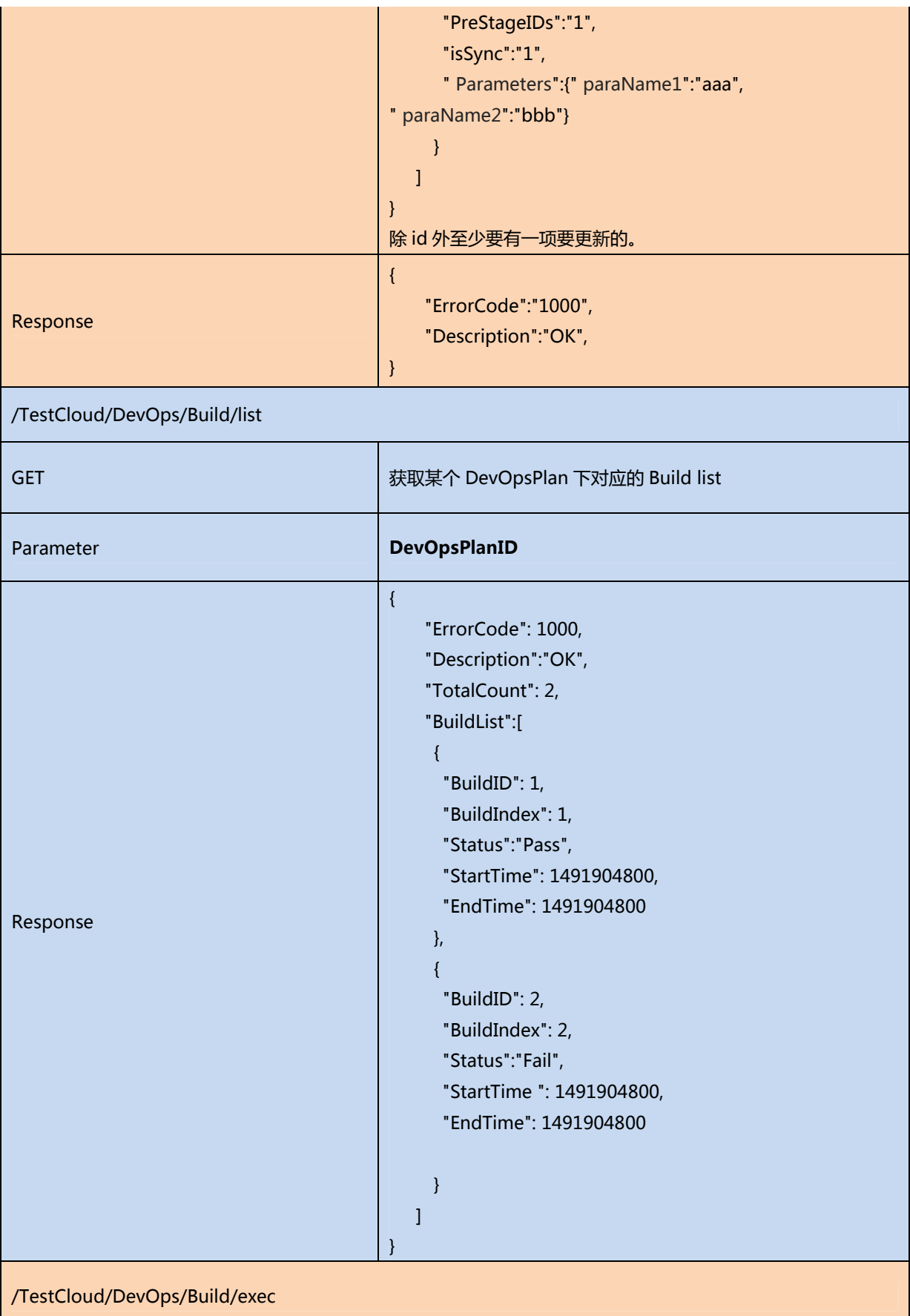

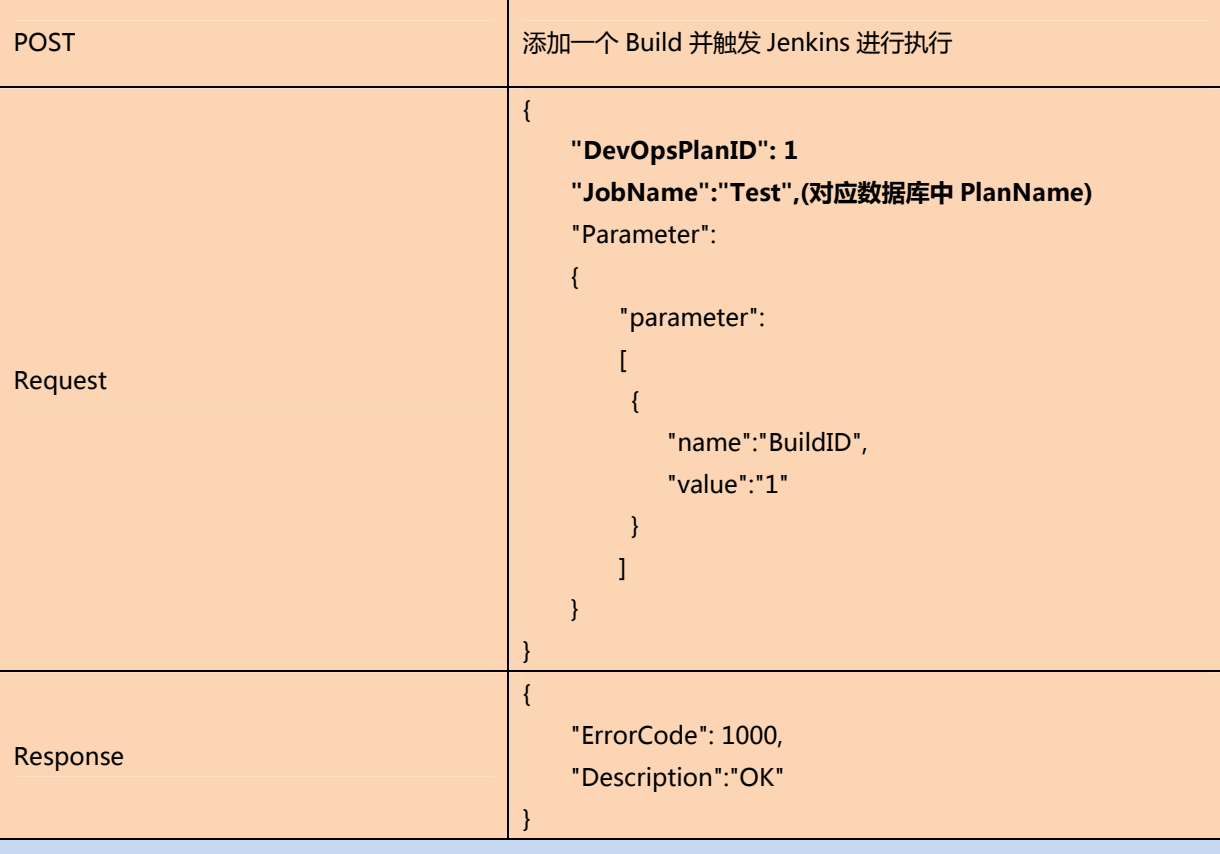

# /TestCloud/DevOps/Stage/list

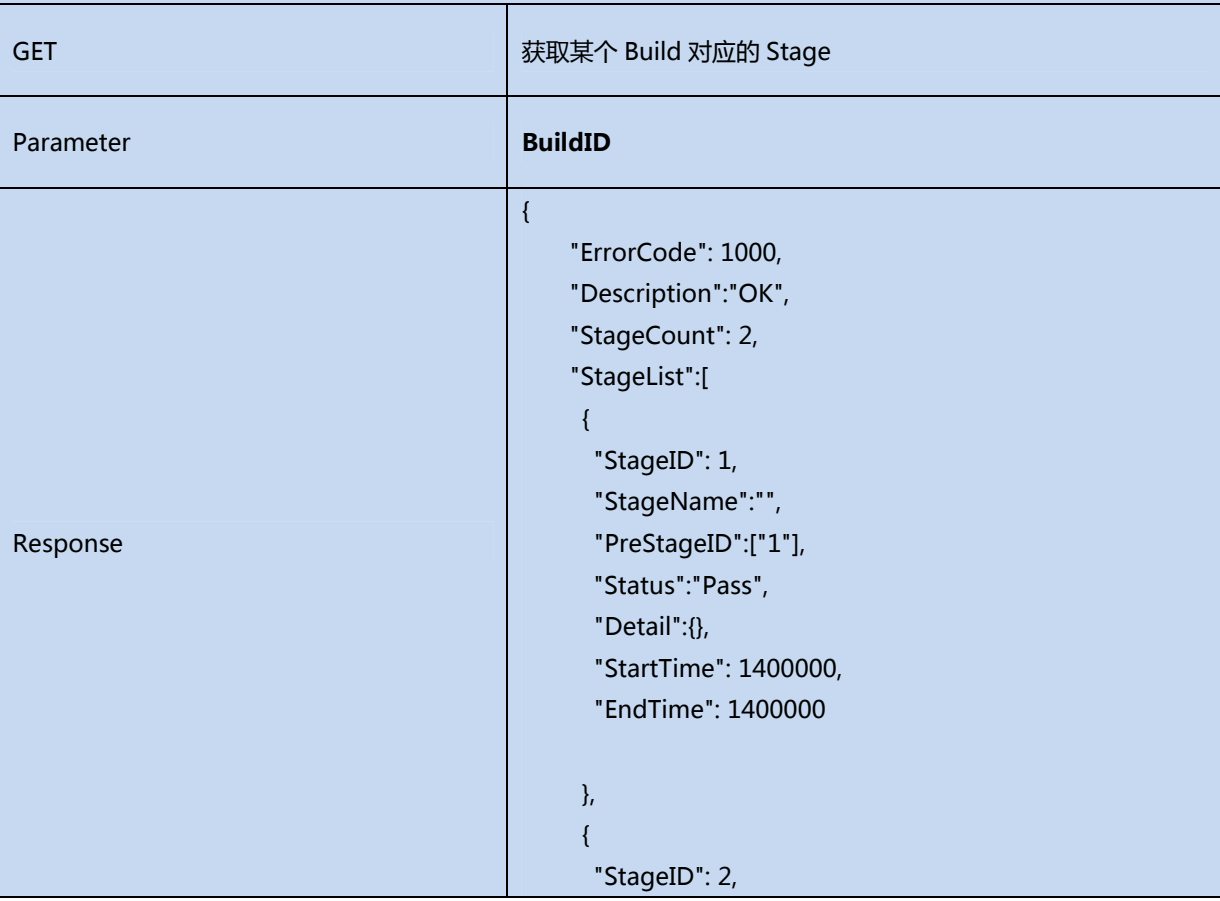

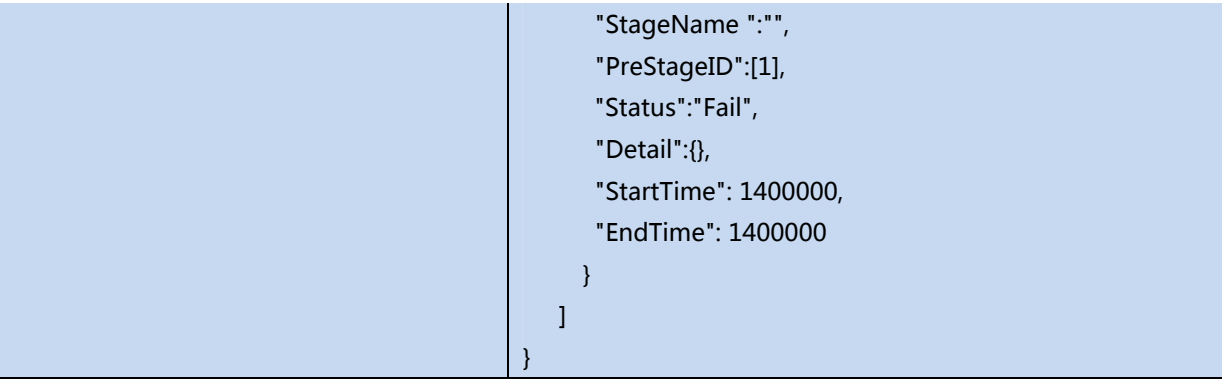

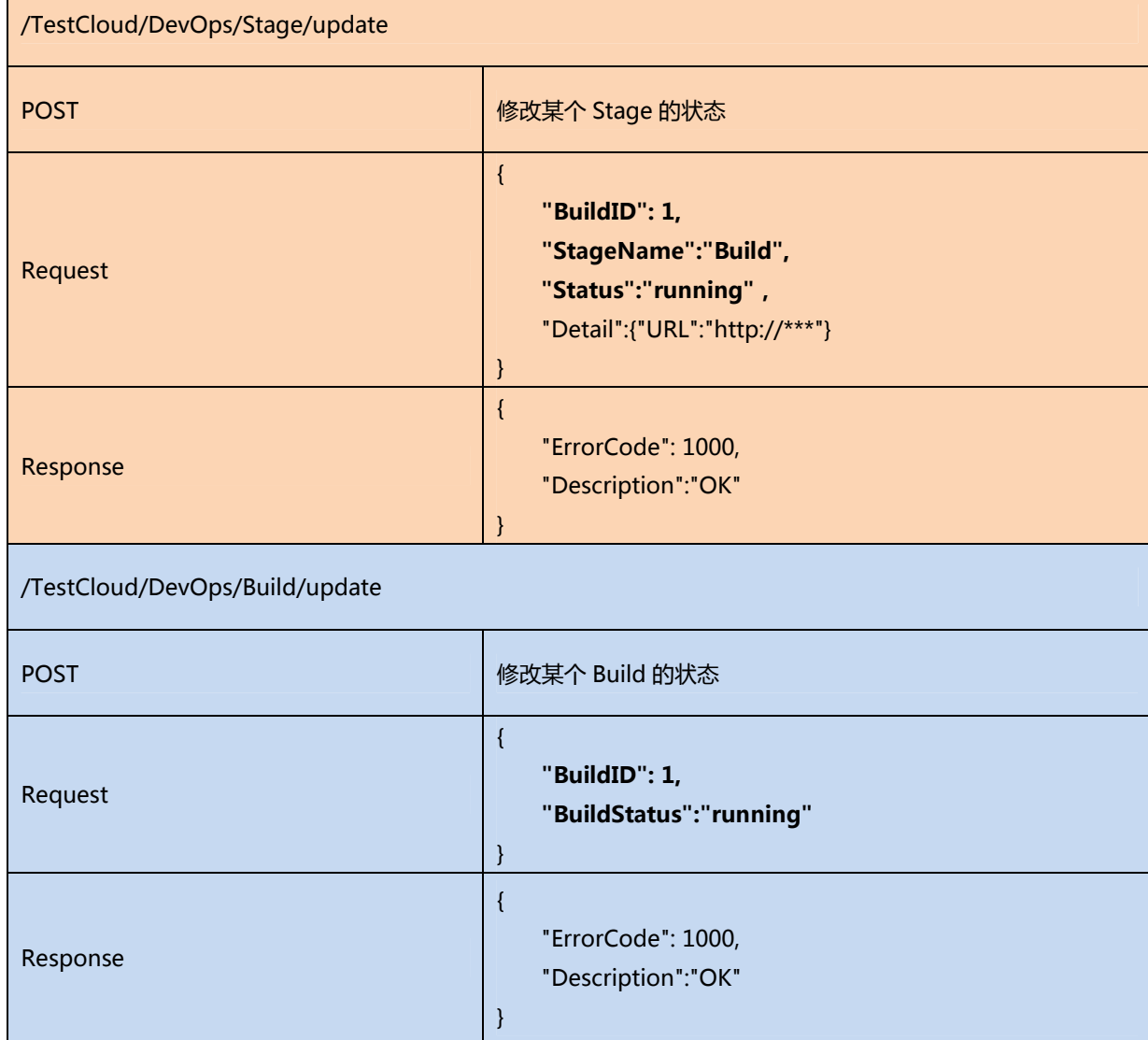